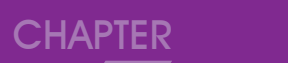

# **電腦的操作與保養 電**

¶X左 著電腦使用的日益普及,越來越多的人在工作、課業、休閒等場合都必須使<br>┣️1日 <sub>用電腦</sub>。為了讓大家能建立良好的電腦使用觀念,本章將介紹如何正確操作 電腦、保養硬體設備,以及電腦廢棄的處理方式。 **CHAPTER** 

> 每1小時休息10~ 15分鐘,起來做

做伸展操

# **6-1** 正確操作電腦的姿勢

你是否曾經在長時間使用電腦之後,出現眼睛痠痛、肩頸僵硬,或是雙 手發麻的情況呢?這些症狀通常是因為過度或不當操作電腦所造成。以下將 分別介紹操作電腦的正確姿勢,以及鍵盤、滑鼠的正確使用方式。

## 操作電腦的坐姿

我們應在光線充足的環境下操作電腦,並適當地調整螢幕的位置與角度,以避免因螢 幕反光造成對眼睛的傷害;另外,操作電腦時應保持正確的坐姿(圖6-1),以免因長期 使用電腦而造成身體傷害。

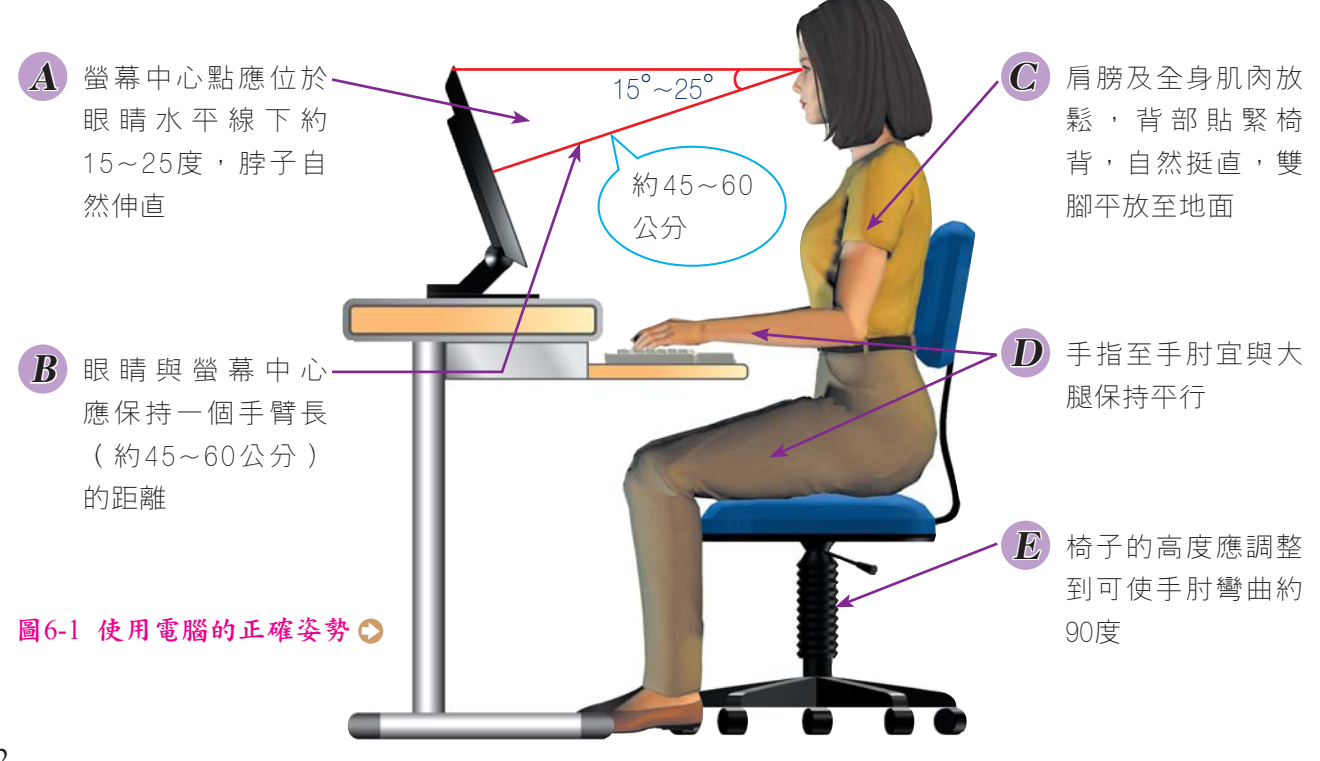

## 指按鍵盤的方式

鍵盤上有 A 、 s 、 D 、 F 、 J 、 K 、 L 、 ; 等8個基準鍵,通常 F 鍵及 J 鍵 上皆各有一個小小的凸起,透過這一個特殊按鍵的引導,可以讓使用者即使不看鍵盤,也 能快速地找到基準鍵。每個基準鍵各對應一根手指頭,其餘的按鍵則是從基準鍵上下移動 來觸按操作(圖6-2)。

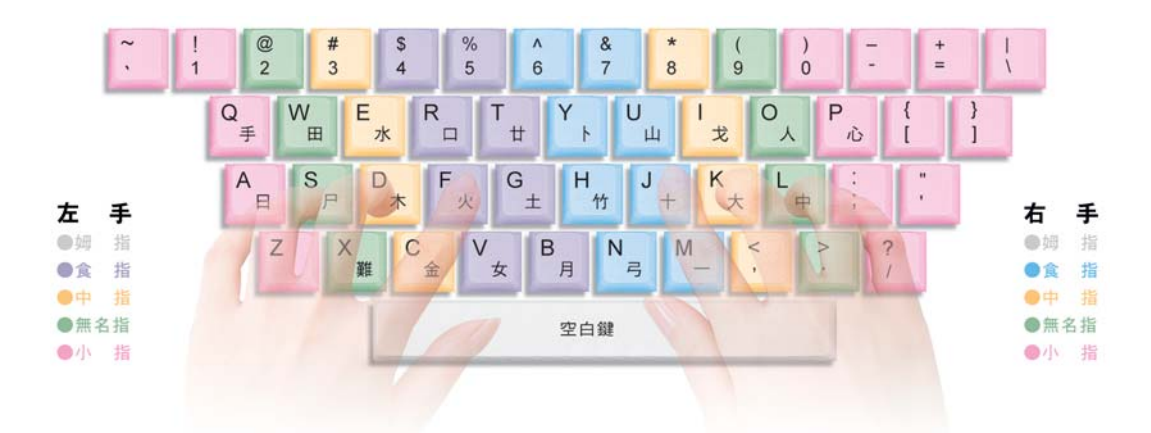

#### 圖6-2 手指與鍵盤的相對位置示意圖

使用鍵盤時須注意手腕的姿勢(圖6-3、圖6-4),以免造成手腕的不適。另打字 時,不宜過於用力,按組合鍵(如 Ctrl + F 鍵)時,最好使用雙手來操作。

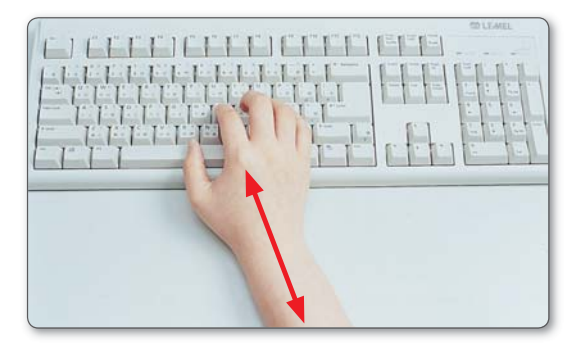

圖6-3 打字時手腕應保持伸直

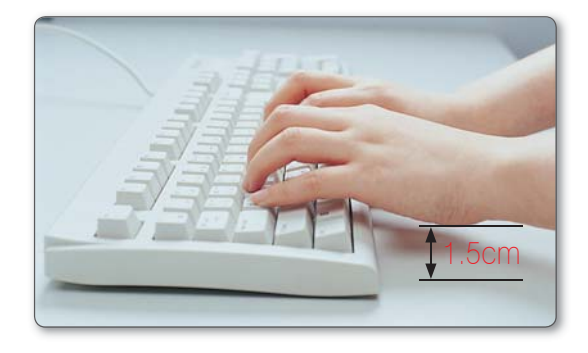

● 圖6-4 打字時手腕應懸空

## 持握滑鼠的方式

正確持握滑鼠的方法是:手順著按鍵的方向持握,手腕 貼住桌面,食指放在左鍵上,中指放在右鍵上,其餘各指則 自然放在滑鼠邊緣(圖6-5)。

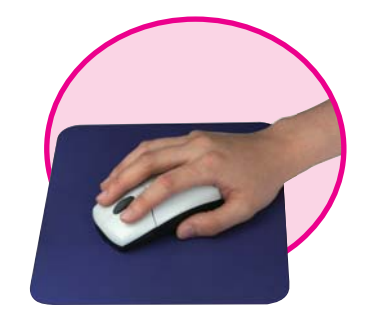

圖6-5 正確持握滑鼠

R

資訊科技概論

**関重** 

### 不當操作電腦所浩成的生理傷害

若長時間使用鍵盤或滑鼠不當,可能會造成腕隧道症候群(Carpal Tunnel Syndrome, CTS)傷 害;導致手部在施力時產生疼痛、麻木、甚至無力。

另外,長時間不常地重複使用某部位的肌肉,容易造成重複施緊傷害(Repetitive Strain Injury, RSI);而出現肌肉無力、脊椎神經傷害、肩頸部僵硬等症狀。

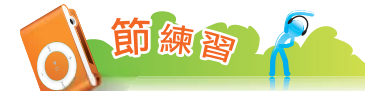

- \_\_1. 下列有關正確操作電腦的姿勢,何者錯誤 ? (A)每操作一段時間應做適度的休息 (B)與 螢幕間宜保持一個手臂的距離 (C)應儘量用一隻手來按組合鍵 (D)背部保持自然挺直。
- 2. 下列有關電腦操作的敘述,何者正確? (A)打字時,手腕應緊貼於桌面上,以避免壓迫 腕部神經 (B)上身應貼緊椅背,雙腳則懸空於地面 (C)螢幕高度以低於眼睛45度為宜 (D)打字時,手腕應保持懸空,不要壓在桌上。
- 3. 通常鍵盤上的 鍵與 鍵上各有一個小小的凸起,它的設計可以讓使用者即使不 看鍵盤,也能快速地找到基準鍵。

# **6-2** 電腦設備的保養

「工欲善其事,必先利其器。」要讓電腦能正常運作,除了要養成正確使用電腦的習 慣之外,還得做好定期保養工作,才能延長電腦硬體設備的使用壽命。

## 主機的保養

● 定期以抹布擦拭電腦主機外殼,減少灰塵堆積(圖6-6)。

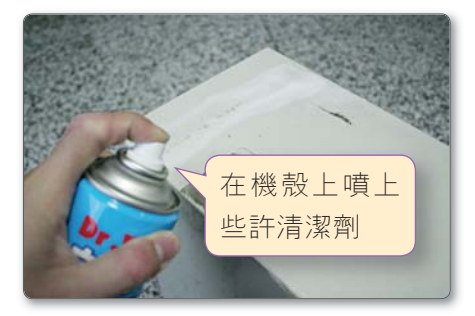

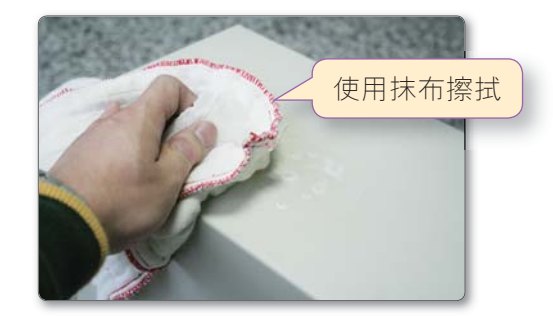

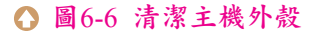

- 主機背面的擴充槽開孔若未使用,應利用擋板封閉,避免螞蟻、小蟲、灰塵等外 物進入主機中。
- 電腦主機及週邊設備是由電子零件所構成,應置於乾燥的空間,以免鏽化。
- 飲料、花瓶等物品不宜放在主機或調邊設備附近,以避免不慎打翻時造成電腦設 備受潮而無法正常運作。
- 電腦不用時,最好能以防塵套將主機覆蓋。

#### 週邊設備的保養

- 保養顯示器時可用質地較細的乾布來擦拭(圖  $6 - 7$ ) 。
- 若持續一段較長時間(10分鐘以上)暫不需使 用電腦,可關閉顯示器電源,或啟動螢幕保護裝 置,以免顯示器因過度使用而縮短壽命。
- 定期以靜電刷、小吸塵器清理鍵盤縫隙。
- 定期利用印表機噴頭清潔程式或印表機上的噴頭 清理按鈕,來清理印表機的噴頭。
- 各項週邊設備在不使用時,最好以防塵套覆蓋, 以避免灰塵堆積。

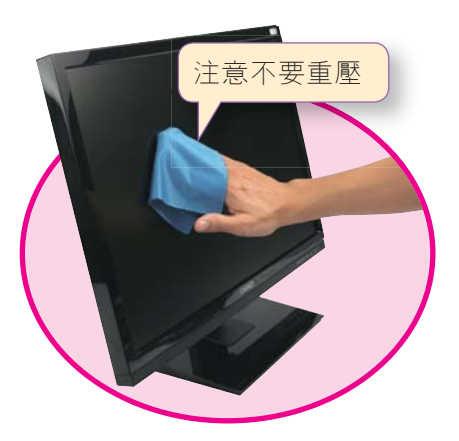

圖6-7 清潔顯示器

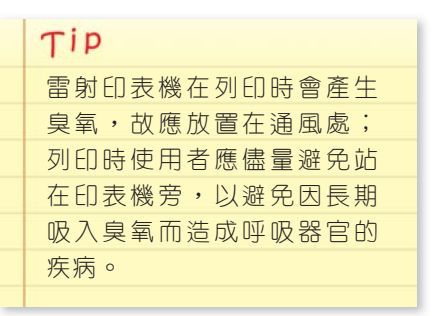

#### 電腦設備使用的注意事項

- 電腦要關閉時,應先關閉執行中的應用程式,再依照正常程序關機;若是直接切 斷電源,容易損毀電腦中的檔案,也會縮短硬碟的壽命。
- 在光碟機讀寫指示燈亮時,不可抽取光碟片,以避免光碟機讀寫頭損壞。
- 除熱插拔之設備外,更換或插拔任何電腦零組件之前,須先關閉電源,以避免零 組件損壞。
- 電腦運作時應避免搬動,否則容易造成硬碟機的讀寫頭偏移,導致資料及硬碟的 損毀。

資訊科技概論

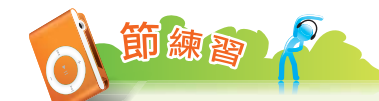

- 1. 下列敘述何者正確? (A)為了讓電腦容易散熱,可以拆卸機殼露出內部元件 (B)將電腦 放置在濕熱的空間,對電腦的穩定性不會有影響 (C)主機後方未使用的擴充槽開孔,應 以擋板封閉 (D)關機時,可直接拔掉電腦電源的插頭。
- 2. 有關電腦及週邊設備裝置保養工作的敘述,下列何者錯誤? (A)螢幕應避免受陽光曝曬 (B)定期使用抹布擦拭印表機噴頭 (C)不要在光碟機指示燈亮時做抽取光碟的動作 (D)鍵 盤可使用小型吸塵器清潔。
- 3. 下列哪些是保養電腦設備的正確做法?正確的請打○,錯誤的請打×。
	- (1) 為了減少灰塵的堆積,電腦設備不使用時,應以防塵套覆蓋。
	- (2) 在光碟機讀取資料的指示燈亮起時,可以做光碟抽取的動作。
		- (3) 螢幕上有灰塵、污漬時,可用質地較細緻的抹布擦拭。

# **6-3** 電腦的廢棄處理

製造電腦時需要用到許多種化學原料,當我們要將電腦報廢時,應該怎麼處理才不會 對生態環境造成危害呢?以下介紹兩種處理廢棄電腦的正確方法(圖6-8)-**資源回收**& **再生處理**。

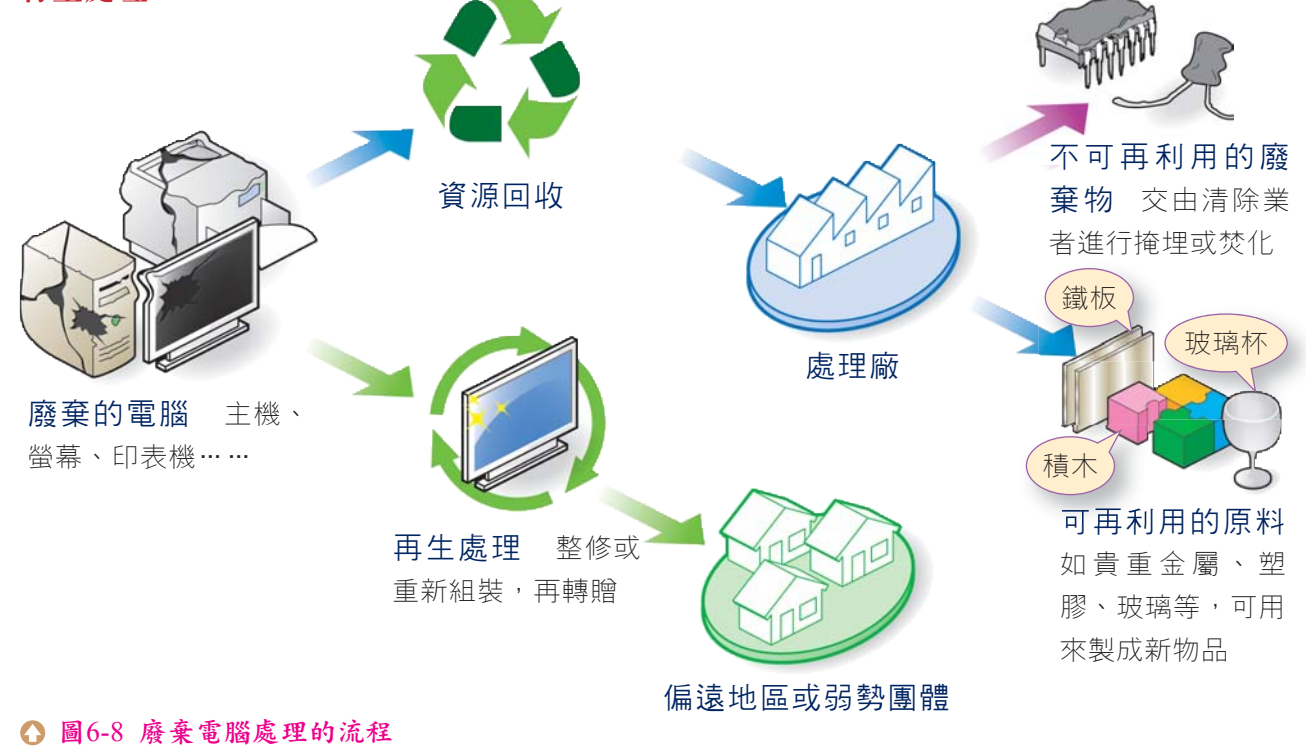

### 資源回收

依環保署規定,廢棄的筆記型電腦、主機板、硬碟機、電源供應器、機殼、螢幕、印 表機及鍵盤等設備,都是必須回收的物品。當我們有這些物品要廢棄時,可將它交給收 運資源回收物的清潔隊、資源回收機構、或提供資源回收服務的電腦門市,來進行回收 處理。

廢棄的電腦物品,經過回收處理之後,可以再製成許多有用的物品,例如琉璃藝術 品、人工大理石、塑膠玩具等,真可說是「垃圾變黃金」呢!

#### 再生處理

፞ѴᎧ

「電腦明明還可以用,丟掉會不會太可惜了?」沒錯,除了交給回收單位之外,我們 也可以將要廢棄的電腦送交再生機構(如慈濟資源回收站、華碩綠色技術部等),讓這些 機構將舊電腦加以整理或重新組裝,以提供給偏遠地區的學童或是弱勢團體使用。

目前政府正在推動的「二手電腦回收轉贈計畫」,就是要透過這個計畫的推動,促進 資源的再利用,以縮短城鄉間學童的數位落差,並減輕廢棄電腦對環境的影響。

#### 資訊物品的綠色產品認證- 訊物品的綠色產品認證-**RoHS**

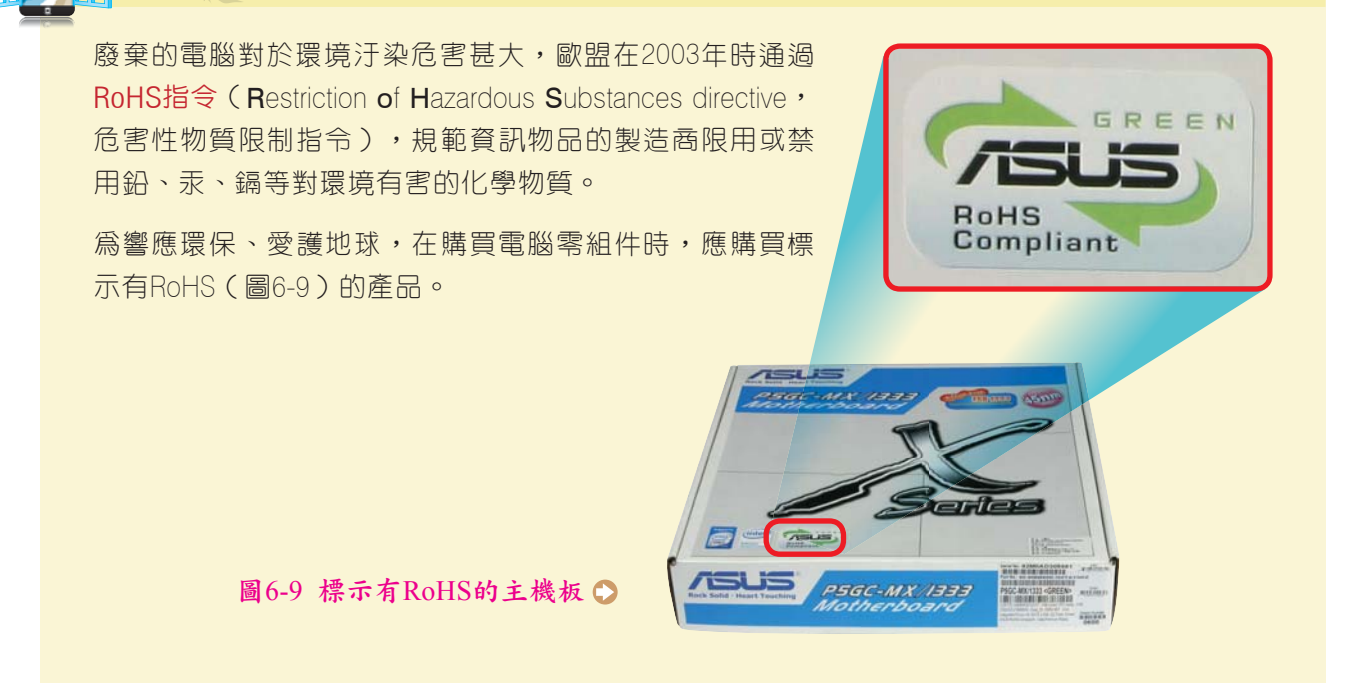

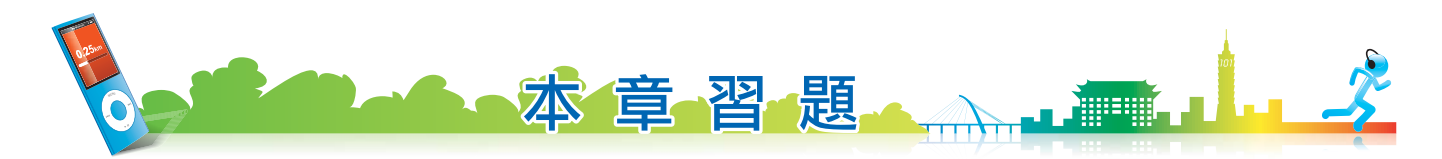

#### ● 選擇題 ▶

- 1. 操作電腦時,眼睛與螢幕中心應保持多遠的距離最適當? (A)45~60公分 (B)60~75公分 (C)75~90公分 (D)100公分。
- 2. 在鍵盤中的F鍵與J鍵各有一橫條凸起,其用意爲何? (A)引導使用者雙手食指的放置位置 (B) 引導使用者快速輸入這兩個鍵 (C)降低打字時手指與鍵盤的觸摸面積 (D)便於將這兩個鍵拆下 以清理鍵盤內側。
- 3. 下列敘述何者不正確? (A)避免將未喝完的飲料置於主機附近 (B)在更換顯示卡時,要先將電 腦電源關閉 (C)電腦不使用時,可利用防塵套將其蓋住以防止灰塵堆積 (D)為避免主機過熱, 應避免利用擋板將主機後方的擴充槽封閉。
- 4. 下列哪一項有關液晶螢幕的保養作法不正確? (A)使用濕毛巾擦拭螢幕面板 (B)使用小型吸塵 器清除灰塵 (C)不使用時可套上防塵套 (D)設定螢幕保護程式。
- 5. 有些機構會將回收的廢棄電腦加以整理成可用的再生電腦,提供給偏遠地區的學童或弱勢族群 使用,請問下列哪一項不是再生電腦的好處? (A)較新購電腦省電 (B)縮短城鄉間的數位落差 (C)避免對環境造成破壞 (D)資源再利用。

#### 多元練習題

1. 請同學上網杳詢自己居住縣市的廢棄電腦回收機構,並列舉出3家機構名稱及聯絡電話。

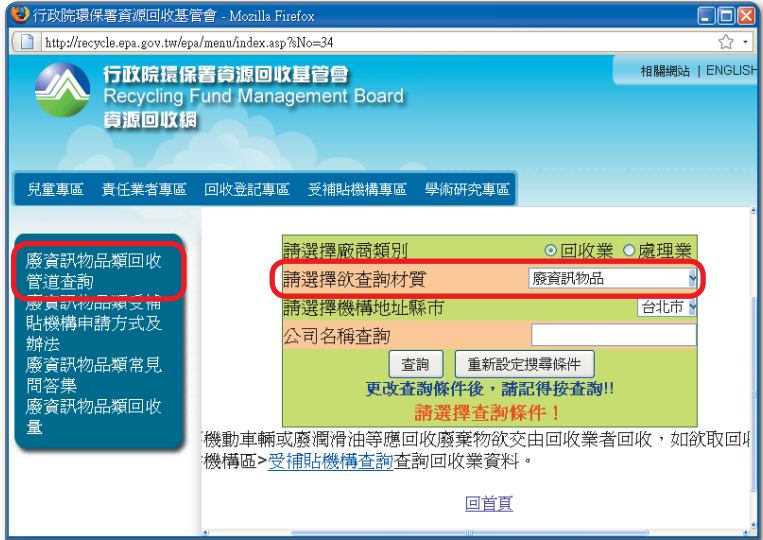

- 提示: (1) 連上行政院環保署資源回收基管會網站(http://recycle.epa.gov.tw/epa/menu/index. asp?sNo=34)。
	- (2) 按超連結文字 "廢資訊物品類回收管道查詢"。
	- (3) 選擇查詢 "廢資訊物品" 材質,並選擇你所居住的縣市,例如台北市。

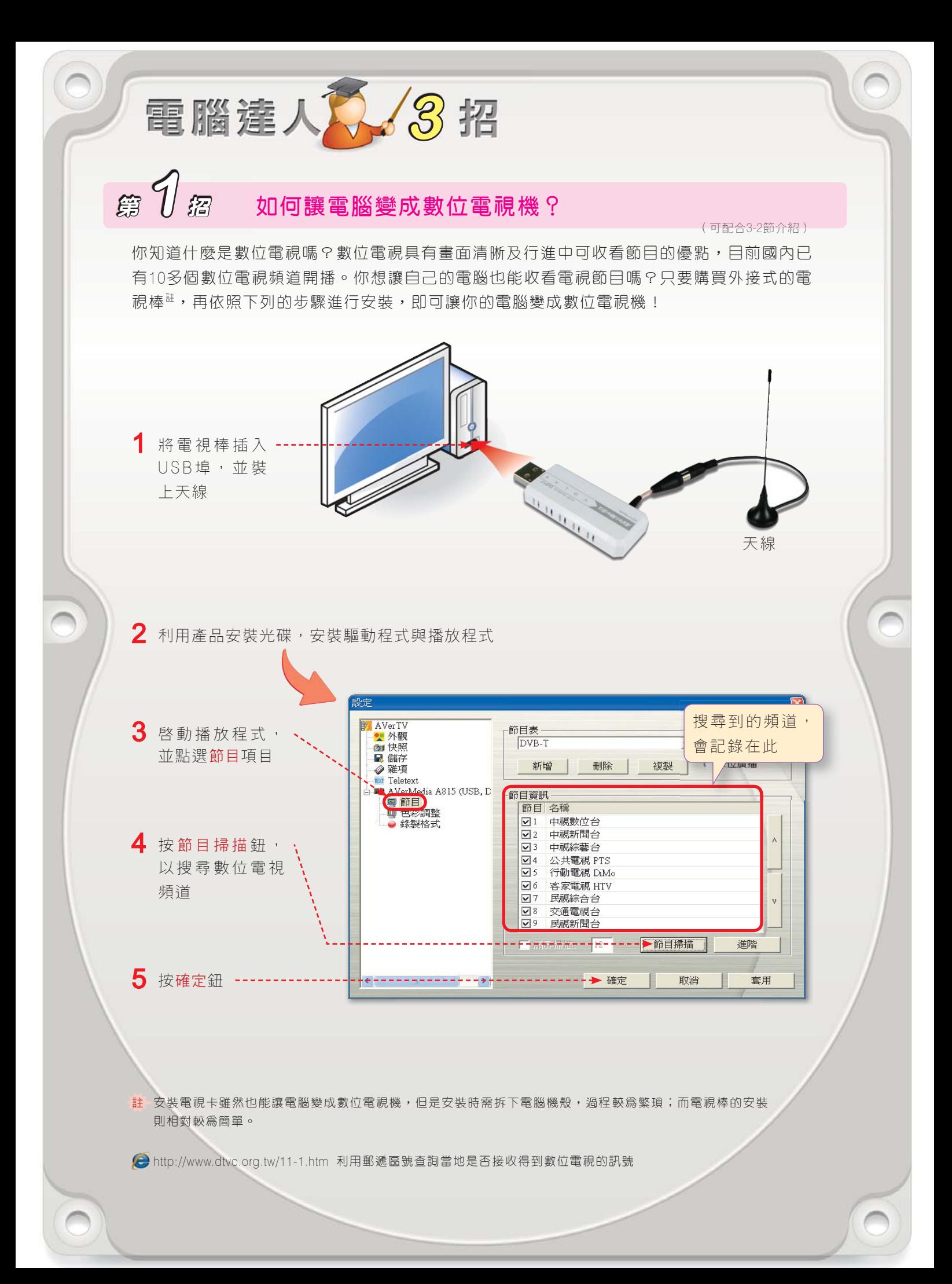

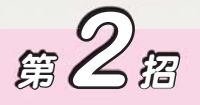

## 為什麼硬碟實際容量與包裝盒標示不符?

 $\mathcal{L}(\mathbf{x})$ 

(可配合5-1節介紹)

盆

作業系統中顯示的硬碟容量往往會比硬碟上標示的容量小,例如硬碟包裝盒標示為500 GB, 作業系統卻顯示只有466 GB。

硬碟容量與標示不符的原因,主要是因爲硬碟廠商爲了計算方便,直接以1,000 Bytes代表1 KB;但1 KB實際上應等於1,024 Bytes,因此產生硬碟包裝盒標示的容量與實際容量稍有差異 的情形。

#### 標示容量:

500 GB = 500  $\times$  1,000<sup>3</sup> Bytes = 500,000,000,000 Bytes 實際容量:

1 GB =  $2^{10}$  MB =  $2^{20}$  KB =  $2^{30}$  Bytes

500,000,000,000 Bytes /  $2^{30} \div 466$  GB

若要玩3D遊戲,則需有較大的

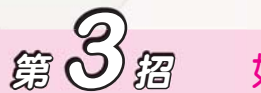

# 如何看懂電腦銷售傳單?-避免當冤大頭

(可配合5-2節介紹)

大多數的人在選購電腦時都希望效能越高越好,但效能越高通常有的基金。想要買到一部 符合自己需求,且經濟實惠的電腦,一定要學會看懂銷售傳單上的內容。以下就以挑選遊戲 用主機爲例,說明幾項挑選重點;若是一般文書、上網用的機種,則不需購買這麼高階的設 備。

建議至少要有2核心

記憶體容量,建議至少需有2GB AMD Phenom™ X4 810 2.6G四核心 處理器 記憶體 2GB DDR2-800 SDRAM/Max.4G 安裝獨立顯示卡才能提供較佳的 640GB SATA2 3Gb/s 7200RPM 硬碟 顯示效果,且顯示卡的記憶體至 光碟機 SuperMulti 20X DVD光雕機 少應有256MB以上 nVIDIA GeForce GT130 768MB 顯示卡 **Windows Vista Home Basic** 作業系統 市售遊戲大多只支援Windows作業 系統,選購時需注意作業系統版 本(XP/Vista)是否與遊戲相容 電腦銷售傳單範例

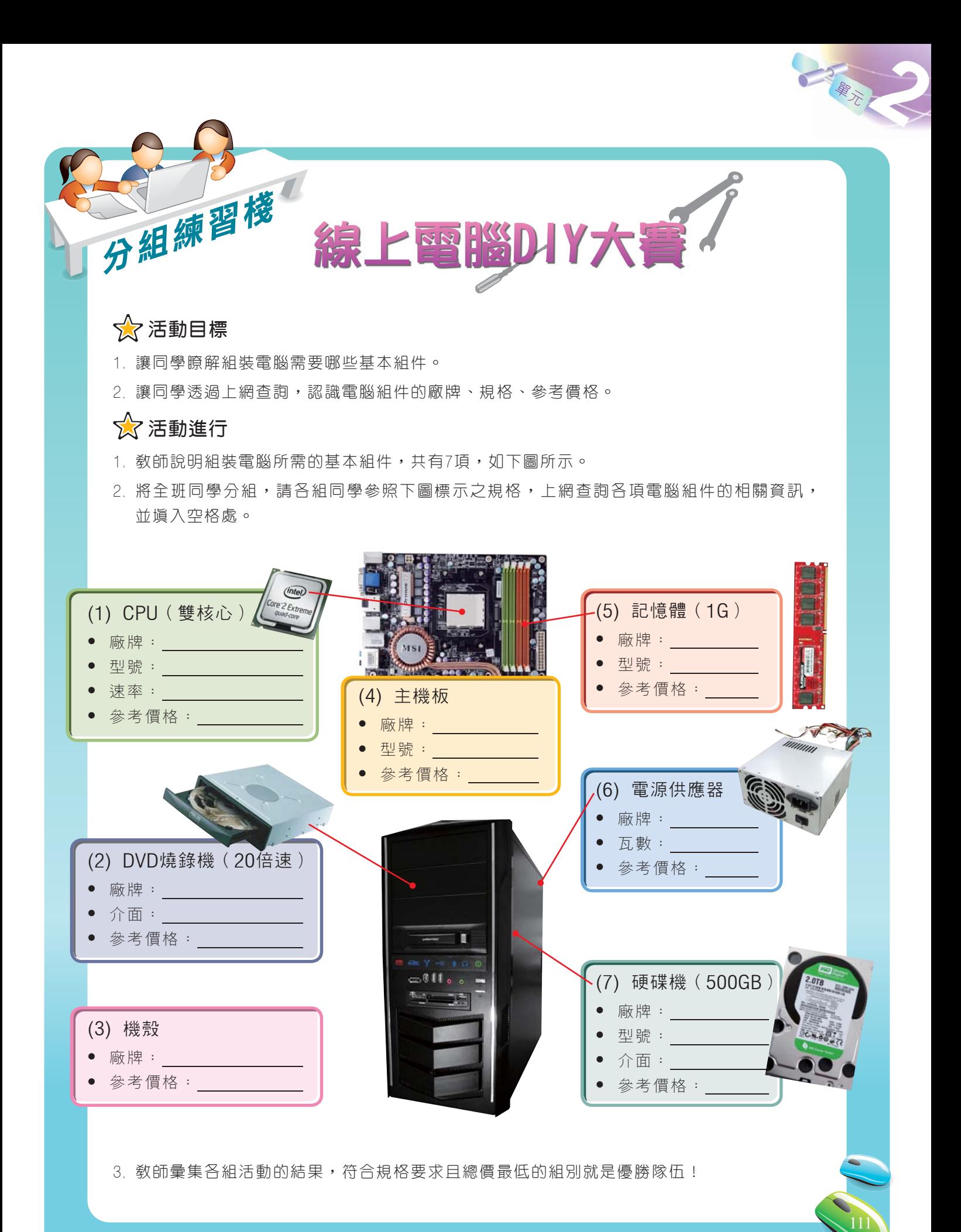